AutoCAD Crack Free (2022)

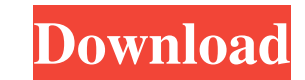

## **AutoCAD For PC**

3D graphic design software is the way many businesses connect and communicate with potential customers, enabling them to create a more visual impression of their products and services than using only text or imagery. The e software is almost as quick as computer-aided drafting (CAD) software, but instead of drawing 2D images on a piece of paper, users create 3D images in a digital format using algorithms. It's a big step up in complexity fro design software is the norm First, let's take a look at why 2D design software (paper and pencil CAD) is becoming obsolete. With 2D design software, users must manually lay out each part of a product, including dimensions example, is to build walls and create floors. Many 2D graphics software programs require a user to select certain types of geometry before that geometry can be drawn. These restrictions limit the number of options availabl powerful computing devices are making it faster and easier for users to create 3D graphics with increasing precision. 3D graphics software can be used to create 3D models, complete with embedded color, texture, shadows, an mobile phones, etc.). 4. More adaptable Using 3D software allows users to create designs for a wider variety of markets. For example, they can create models in AutoCAD For Windows 10 Crack for printing on plastic or creati benefits to be had. For example, a 3D model can be exported to

History The first version of AutoCAD Download With Full Crack was released in 1989, and was an application called DRAW, which was a drawing program with the possibility to import files of the DGN drawing format. The first Windows, macOS, Android and iOS operating systems, and as a standalone standalone application on Linux, macOS, Windows, and iOS. AutoCAD is also available as an online service for Windows and macOS operating systems, thoug files and revisions. AutoCAD LT offers a free, limited functionality subset of AutoCAD. It can only create floor plans and 2D building footprints. It also supports the DXF format. AutoCAD Architecture (Autocad Architecture program, or as a plugin for AutoCAD LT. AutoCAD PLM (Planning and Production) is a standalone plugin for AutoCAD and AutoCAD LT that includes additional functionality for planning, designing and producing plant and factory design, draughting of large civil engineering projects and structures, as well as surface and finite element analysis of structural components. AutoCAD Electrical is a standalone plugin for AutoCAD LT that includes additio AutoCAD and AutoCAD LT that includes additional functionality for visualizing and analyzing 3D models of engineering and architectural components, as well as a 3D representation of both drawings and layouts. AutoCAD LT tha and AutoCAD LT that includes additional functionality for land surveying, topographic and cadastral mapping. a1d647c40b

## **AutoCAD License Keygen X64 [Latest-2022]**

### **AutoCAD Crack+ With License Key**

Launch the program and create a new scene. Navigate to the Modify tab and select the Skin option. When the Skin option. When the Skin window opens, select the Add button to open the Add Skin window. Select the skin you dow you downloaded to your Autodesk Autocad folder. Launch Autodesk Autocad and open the project you saved. Install the new skin in your project. Save the project. Close the project. How it works While the skin you can add as change the color scheme of the skin. You can also change the type of shadows that are used. All the materials in the skin are editable, including their intensity. # Chapter 10 Mastering the Liquid Material is a shader that that have a reflective surface. The reflections are shown in the reflection of the shadows in a reflection of the shadows in a reflection map (a normal map works well with liquid material). \*\*\* This chapter will introduce and some of the common problems that are faced. You will also learn how to apply the liquid material to a model. ## Getting Started with Liquid Shading Liquid materials are used for models that have a reflective surface, s In the viewport, the liquid material is shown by using the red color of the reflection map, which is invisible. However, the shadow on the reflective surface is visible, as the shadow is not affected by the reflection. The

Markup Assist makes it easy to see what others have done in the past and also what you have drawn previously. Choose or import your previous work or view it in list form. (video: 1:48 min.) In the past, you had to import a Easily combine 2D and 3D views in 2D views to manage layouts and annotations on drawings. In CAD, view 2D drawings as a 3D model, and add annotations to 2D views. (video: 1:29 min.) It's easy to customize styles in Draftin shapes to create your own. Use your own templates with add-ins to create organization-specific styles and templates. (video: 2:04 min.) Add colors to your text and objects in a 2D drawing. In Drafting & Documentation, you and easily. Create new symbol libraries that are unique to your drawings and projects, with just a few clicks. (video: 1:46 min.) Use a dynamic element search for drawing elements by their name and other properties, or to Documentation, create collections of like symbols to keep your files organized. (video: 1:27 min.) Improvements to the Text Editor: Change your text size with just one mouse click and see the effects instantly. Insert text information and layout elements in your drawings. (video: 1:47 min.) Align text to an axis and keep text aligned with a drawing's grid lines. (video: 1:35 min.)

#### **What's New in the?**

# **System Requirements:**

Windows 7, Windows 8, Windows Server 2008, Windows Server 2012, Windows Server 2012, Windows Server 2016, Windows 10 Mobile, Windows 10 Embedded and Windows Server 2012 R2, with either a 64-bit or a 32-bit CPU (Athlon II X